### <span id="page-0-3"></span>**labelbook** — Label utilities

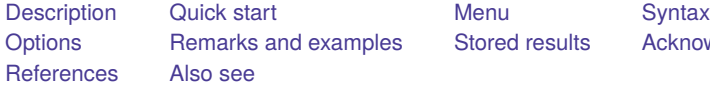

[Stored results](#page-9-0) [Acknowledgments](#page-10-0)

## <span id="page-0-0"></span>**Description**

labelbook displays information for the value labels specified or, if no labels are specified, all the labels in the data.

For multilingual datasets (see [D] **[label language](https://www.stata.com/manuals/dlabellanguage.pdf#dlabellanguage)**), labelbook lists the variables to which value labels are attached in all defined languages.

numlabel prefixes numeric values to value labels. For example, a value mapping of 2 -> "catholic" will be changed to  $2 \rightarrow$  "2. catholic". See option [mask\(\)](https://www.stata.com/manuals/dlabelbook.pdf#dlabelbookOptionsmask()) for the different formats. Stata commands that display the value labels also show the associated numeric values. Prefixes are removed with the remove option.

uselabel is a programmer's command that reads the value-label information from the currently loaded dataset or from an optionally specified filename.

uselabel creates a dataset in memory that contains only that value-label information. The new dataset has four variables named label, lname, value, and trunc; is sorted by lname value; and has 1 observation per mapping. Value labels can be longer than the maximum string length in Stata; see [R] **[Limits](https://www.stata.com/manuals/rlimits.pdf#rLimits)**. The new variable trunc contains 1 if the value label is truncated to fit in a string variable in the dataset created by uselabel.

uselabel complements label, save, which produces a text file of the value labels in a format that allows easy editing of the value-label texts.

<span id="page-0-1"></span>Specifying no list or  $\text{all}$  is equivalent to specifying all value labels. Value-label names may not be abbreviated or specified with wildcards.

## **Quick start**

Codebook of all currently defined value labels

labelbook

Same as above, but only include labels mylabel1, mylabel2, and mylabel3 labelbook mylabel1 mylabel2 mylabel3

Same as above, and check that value labels are unique to the first 8 characters

labelbook mylabel1 mylabel2 mylabel3, length(8)

Prefix numeric values to mylabel1 with the number separated from the text by a hyphen numlabel mylabel1, add mask("# - ")

<span id="page-0-2"></span>Remove a prefixed numeric value from a value label when the "# -" mask was used numlabel mylabel1, remove mask("# - ")

### **Menu**

#### **labelbook**

Data > Data utilities > Label utilities > Produce codebook of value labels

#### **numlabel**

Data > Data utilities > Label utilities > Prepend values to value labels

#### **uselabel**

<span id="page-1-0"></span>Data > Data utilities > Label utilities > Create dataset from value labels

# **Syntax**

Produce <sup>a</sup> codebook describing value labels

labelbook [*lblname-list* ] [ , *labelbook options*]

Prefix numeric values to value labels

numlabel [*lblname-list*], { add  $|$  *remove* } [*numlabel\_options*]

Make dataset containing value-label information

uselabel [*lblname-list*] [using *[filename](https://www.stata.com/manuals/u11.pdf#u11.6Filenamingconventions)*] [, clear yar]

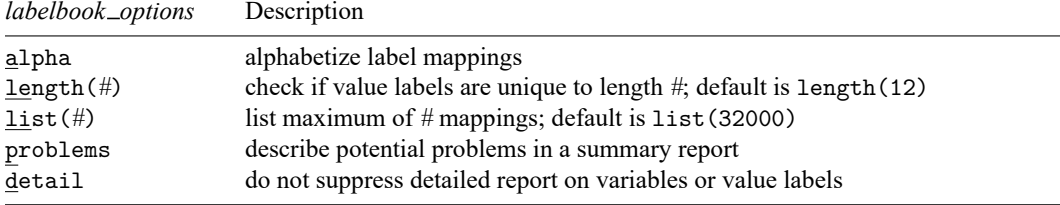

collect is allowed with labelbook; see **[**U**[\] 11.1.10 Prefix commands](https://www.stata.com/manuals/u11.pdf#u11.1.10Prefixcommands)**.

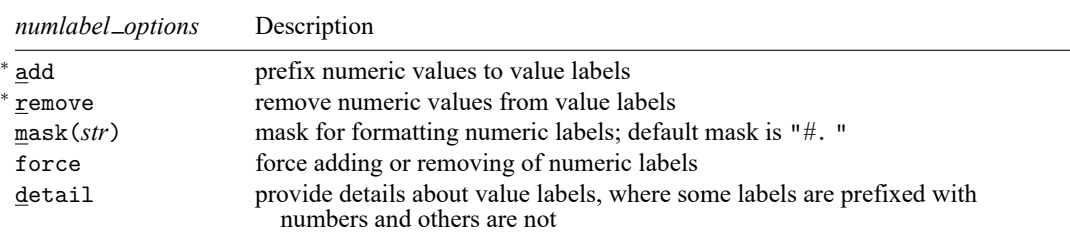

<span id="page-1-1"></span><sup>∗</sup> Either add or remove must be specified.

## **Options**

<span id="page-1-2"></span>Options are presented under the following headings:

[Options](#page-1-2) for labelbook [Options](#page-2-1) for numlabel [Options](#page-2-2) for uselabel

### **Options for labelbook**

- alpha specifies that the list of value-label mappings be sorted alphabetically on label. The default is to sort the list on value.
- length(*#*) specifies the minimum length that labelbook checks to determine whether shortened value labels are still unique. It defaults to 12, the width used by most Stata commands. labelbook also reports whether value labels are unique at their full length.
- list(*#*) specifies the maximum number of value-label mappings to be listed. If a value label defines more mappings, a random subset of *#* mappings is displayed. By default, labelbook displays all mappings. list(0) suppresses the listing of the value-label definitions.
- problems specifies that a summary report be produced describing potential problems that were diagnosed:
	- 1. Value label has gaps in mapped values (for example, values 0 and 2 are labeled, while 1 is not)
	- 2. Value label strings contain leading or trailing blanks
	- 3. Value label contains duplicate labels, that is, there are different values that map into the same string
	- 4. Value label contains duplicate labels at length 12
	- 5. Value label contains numeric  $\rightarrow$  numeric mappings
	- 6. Value label contains numeric  $\rightarrow$  null string mappings
	- 7. Value label is not used by variables
- detail may be specified only with problems. It specifies that the detailed report on the variables or value labels not be suppressed.

### <span id="page-2-1"></span>**Options for numlabel**

- add specifies that numeric values be prefixed to value labels. Value labels that are already numlabeled (using the same mask) are not modified.
- remove specifies that numeric values be removed from the value labels. If you added numeric values by using a nondefault mask, you must specify the same mask to remove them. Value labels that are not numlabeled or are numlabeled using a different mask are not modified.
- mask(*str*) specifies a mask for formatting the numeric labels. In the mask, *#* is replaced by the numeric label. The default mask is "*#*. " so that numeric value 3 is shown as "3. ". Spaces are relevant. For the mask "[*#*]", numeric value 3 would be shown as "[3]".
- force specifies that adding or removing numeric labels be performed, even if some value labels are numlabeled using the mask and others are not. Here only labels that are not numlabeled will be modified.
- <span id="page-2-2"></span>detail specifies that details be provided about the value labels that are sometimes, but not always, numlabeled using the mask.

### **Options for uselabel**

clear permits the dataset to be created, even if the dataset already in memory has changed since it was last saved.

<span id="page-2-0"></span>var specifies that the varlists using value label *vl* be returned in r(*vl*).

## **Remarks and examples**

Remarks are presented under the following headings:

```
labelbook
Diagnosing problems
numlabel
uselabel
```
### <span id="page-3-0"></span>**labelbook**

labelbook produces a detailed report of the value labels in your data. You can restrict the report to a list of labels, meaning that no abbreviations or wildcards will be allowed. labelbook is a companion command to [D] **[codebook](https://www.stata.com/manuals/dcodebook.pdf#dcodebook)**, which describes the data, focusing on the variables.

For multilingual datasets (see [D] **[label language](https://www.stata.com/manuals/dlabellanguage.pdf#dlabellanguage)**), labelbook lists the variables to which value labels are attached in any of the languages.

#### Example 1

We request a labelbook report for value labels in a large dataset on the internal organization of households. We restrict output to three value labels: agree5 (used for five-point Likert-style items), divlabor (division of labor between husband and wife), and noyes for simple no-or-yes questions.

```
. use https://www.stata-press.com/data/r19/labelbook1
```

```
. labelbook agree5 divlabor noyes
```
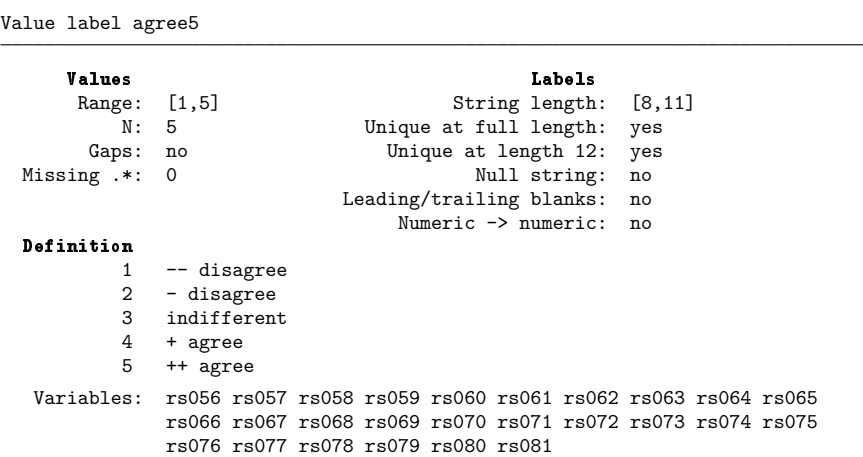

Value label divlabor

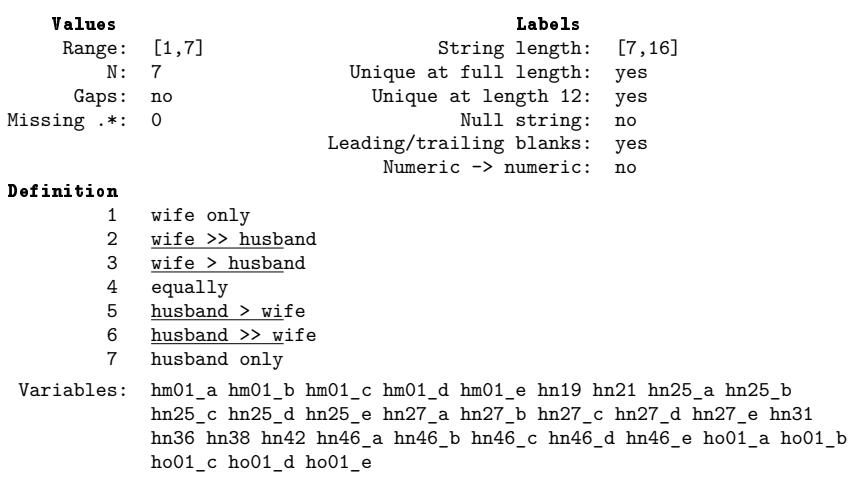

Value label noyes

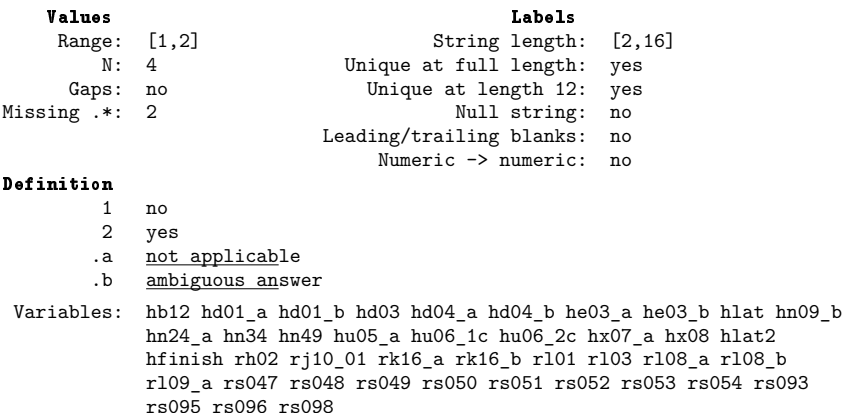

The report is largely self-explanatory. Extended missing values are denoted by ".\*". In the definition of the mappings, the leading 12 characters of longer value labels are underlined to make it easier to check that the value labels still make sense after truncation. The following example emphasizes this feature. The option alpha specifies that the value-label mappings be sorted in alphabetical order by the label strings rather than by the mapped values.

. use https://www.stata-press.com/data/r19/labelbook2

```
. labelbook sports, alpha
```
Value label sports

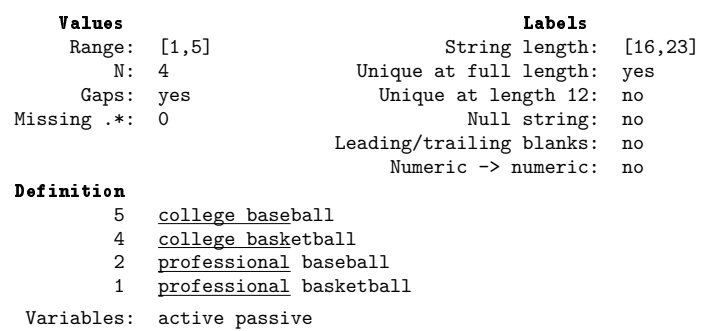

The report includes information about potential problems in the data. These are discussed in greater detail in the next section.

<span id="page-5-0"></span>**Diagnosing problems**

labelbook can diagnose a series of potential problems in the value-label mappings. labelbook produces warning messages for a series of problems:

- 1. Gaps in the labeled values (for example, values 0 and 2 are labeled, whereas 1 is not) may occur when value labels of the intermediate values have not been defined.
- 2. Leading or trailing blanks in the value labels may distort Stata output.
- 3. Stata allows you to define blank labels, that is, the mapping of a number to the empty string. Below we give you an example of the unexpected output that may result. Blank labels are most often the result of a mistaken value-label definition, for instance, the expansion of a nonexisting macro in the definition of a value label.
- 4. Stata does not require that the labels within each value label consist of unique strings, that is, that different values be mapped into different strings. For instance, you might accidentally define the value label gender as

label define gender 1 female 2 female

You will probably catch most of the problems, but in more complicated value labels, it is easy to miss the error. labelbook finds such problems and displays a warning.

- 5. Stata allows long value labels (32,000 characters), so labels can be long. However, some commands may need to display truncated value labels, typically at length 12. Consequently, even if the value labels are unique, the truncated value labels may not be, which can cause problems. labelbook warns you for value labels that are not unique at length 12.
- 6. Stata allows value labels that can be interpreted as numbers. This is sometimes useful, but it can cause highly misleading output. Think about tabulating a variable for which the associated value label incorrectly maps 1 into "2", 2 into "3", and 3 into "1". labelbook looks for such problematic labels and warns you if they are found.

◁

7. In Stata, value labels are defined as separate objects that can be associated with more than one variable:

```
label define labname # str # str ...
label value varname1 labname
label value varname2 labname
...
```
If you forget to associate a variable label with a variable, Stata considers the label unused and drops its definition. labelbook reports unused value labels so that you may fix the problem.

The related command codebook reports on two other potential problems concerning value labels:

- a. A variable is value labeled, but some values of the variable are not labeled. You may have forgotten to define a mapping for some values, or you generated a variable incorrectly; for example, your sex variable has an unlabeled value 3, and you are not working in experimental genetics!
- b. A variable has been associated with an undefined value label.

labelbook can also be invoked with the problems option, specifying that only a report on potential problems be displayed without the standard detailed description of the value labels.

### □ Technical note

The following two examples demonstrate some features of value labels that may be difficult to understand. In the first example, we encode a string variable with blank strings of various sizes; that is, we turn a string variable into a value-labeled numeric variable. Then we tabulate the generated variable.

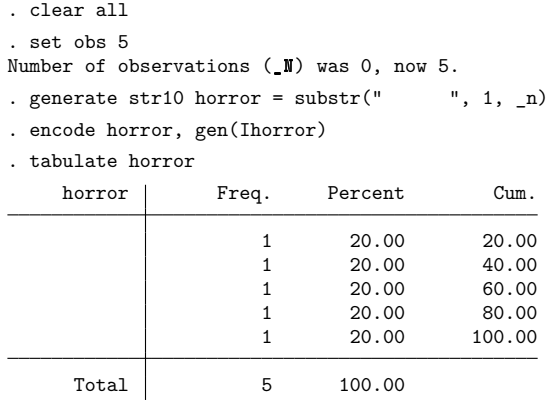

It may look as if you have discovered a bug in Stata because there are no value labels in the first column of the table. This happened because we encoded a variable with only blank strings, so the associated value label maps integers into blank strings.

```
. label list Ihorror
Ihorror:
            1
            2
            3
            4
            5
```
In the first column of the table, tabulate displayed the value-label texts, just as it should. Because these texts are all blank, the first column is empty. As illustrated below, labelbook would have warned you about this odd value label.

Our second example illustrates what could go wrong with numeric values stored as string values. We want to turn this into a numeric variable, but we incorrectly encode the variable rather than using the appropriate command, destring.

```
. generate str10 horror2 = string(\n_ n+1)
```
- . encode horror2, gen(Ihorror2)
- . tabulate Ihorror2

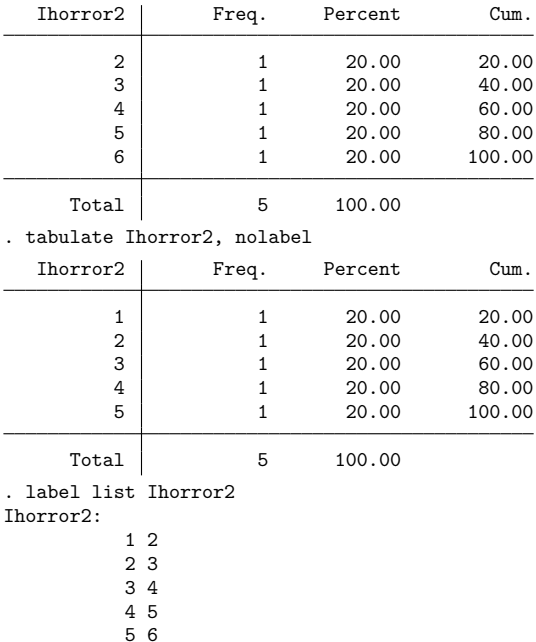

 $\Box$ 

labelbook skips the detailed descriptions of the value labels and reports only the potential problems in the value labels if the problems option is specified. This report would have alerted you to the problems with the value labels we just described.

```
. use https://www.stata-press.com/data/r19/data_in_trouble, clear
. labelbook, problem
  Potential problems in dataset https://www.stata-press.com/data/r19/
> data_in_trouble.dta
              Potential problem Value labels
             Numeric -> numeric Ihorror2
     Leading or trailing blanks Ihorror
            Numeric -> null str Ihorror
```
<span id="page-7-0"></span>Running labelbook, problems and codebook, problems on new data might catch a series of annoying problems.

### **numlabel**

The numlabel command allows you to prefix numeric codes to value labels. The reason you might want to do this is best seen in an example using the automobile data. First, we create a value label for the variable rep78 (repair record in 1978),

```
. use https://www.stata-press.com/data/r19/auto
(1978 automobile data)
. label define repair 1 "very poor" 2 "poor" 3 "medium" 4 good 5 "very good"
. label values rep78 repair
```
and tabulate it.

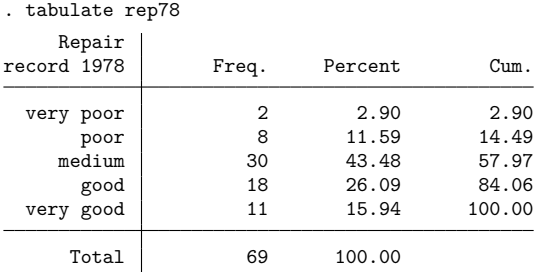

Suppose that we want to recode the variable by joining the categories poor and very poor. To do this, we need the numerical codes of the categories, not the value labels. However, Stata does not display both the numeric codes and the value labels. We could redisplay the table with the nolabel option. The numlabel command provides a simple alternative: it modifies the value labels so that they also contain the numeric codes.

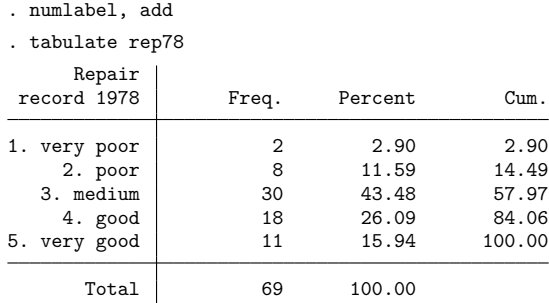

If you do not like the way the numeric codes are formatted, you can use numlabel to change the formatting. First, we remove the numeric codes again:

. numlabel repair, remove

In this example, we specified the name of the label. If we had not typed it, numlabel would have removed the codes from all the value labels. We can include the numeric codes while specifying a mask:

```
. numlabel, add mask("[#] ")
. tabulate rep78
Repair record
         1978 Freq. Percent Cum.
[1] very poor \begin{array}{|c|c|c|c|c|c|}\n\hline\n & 2 & 2.90 & 2.90 \\
 & 2 & 8 & 11.59 & 14.49\n\end{array}[2] poor 8 11.59<br>1 medium 30 43.48
  [3] medium | 30 43.48 57.97
    [4] good | 18 26.09 84.06
[5] very good | 11 15.94 100.00
        Total 69 100.00
```
<span id="page-9-1"></span>numlabel prefixes rather than postfixes the value labels with numeric codes. Because value labels can be fairly long (up to 80 characters), Stata usually displays only the first 12 characters.

### **uselabel**

uselabel is of interest primarily to programmers. Here we briefly illustrate it with the auto dataset.

### Example 2

```
. use https://www.stata-press.com/data/r19/auto, clear
(1978 automobile data)
. uselabel
. describe
Contains data
Observations: 2
  Variables: 4
Variable Storage Display Value
  name type format label Variable label
lname str6 %9s
value byte %10.0g
label str8 %9s
trunc byte %8.0g
Sorted by: lname value
   Note: Dataset has changed since last saved.
. list
      lname value label trunc
 1. origin 0 Domestic 0
 2. origin 1 Foreign 0
```
uselabel created a dataset containing the labels and values for the value label origin.

<span id="page-9-0"></span>The maximum length of the text associated with a value label is 32,000 characters, whereas the maximum length of a string variable in a Stata dataset is 2,045. uselabel uses only the first 2,045 characters of the label. The trunc variable will record a 1 if the text was truncated for this reason.

## **Stored results**

labelbook stores the following in r():

Macros

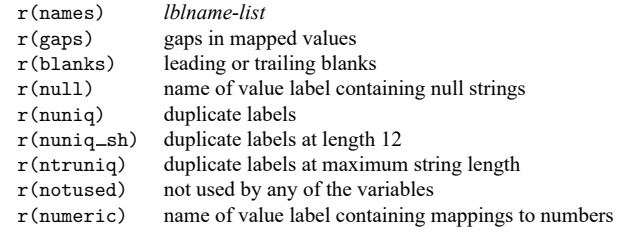

uselabel stores the following in  $r()$ :

Macros

r(*lblname*) list of variables that use value label *lblname* (only when var option is specified)

## <span id="page-10-0"></span>**Acknowledgments**

labelbook and numlabel were written by Jeroen Weesie of the Department of Sociology at Utrecht University, The Netherlands. A command similar to numlabel was written by J. M. Lauritsen [\(2001\)](#page-10-3) of Odense Universiteshospital, Denmark.

## <span id="page-10-3"></span><span id="page-10-1"></span>**References**

Lauritsen, J. M. 2001. [dm84: labjl: Adding numerical codes to value labels.](https://www.stata.com/products/stb/journals/stb59.pdf) *Stata Technical Bulletin* 59: 6–7. Reprinted in Stata Technical Bulletin Reprints, vol. 10, pp. 35–37. College Station, TX: Stata Press.

<span id="page-10-2"></span>Weesie, J. 1997. [dm47: Verifying value label mappings.](https://www.stata.com/products/stb/journals/stb37.pdf) *Stata Technical Bulletin* 37: 7–8. Reprinted in Stata Technical Bulletin Reprints, vol. 7, pp. 39–40. College Station, TX: Stata Press.

### **Also see**

- [D] **[codebook](https://www.stata.com/manuals/dcodebook.pdf#dcodebook)** Describe data contents
- [D] **[describe](https://www.stata.com/manuals/ddescribe.pdf#ddescribe)** Describe data in memory or in a file
- [D] **[ds](https://www.stata.com/manuals/dds.pdf#dds)** Compactly list variables with specified properties
- [D] **[encode](https://www.stata.com/manuals/dencode.pdf#dencode)** Encode string into numeric and vice versa
- [D] **[label](https://www.stata.com/manuals/dlabel.pdf#dlabel)** Manipulate labels
- **[**U**[\] 12.6 Dataset, variable, and value labels](https://www.stata.com/manuals/u12.pdf#u12.6Dataset,variable,andvaluelabels)**
- **[**U**[\] 15 Saving and printing output—log files](https://www.stata.com/manuals/u15.pdf#u15Savingandprintingoutput---logfiles)**

Stata, Stata Press, and Mata are registered trademarks of StataCorp LLC. Stata and Stata Press are registered trademarks with the World Intellectual Property Organization of the United Nations. StataNow and NetCourseNow are trademarks of StataCorp LLC. Other brand and product names are registered trademarks or trademarks of their respective companies. Copyright © 1985–2025 StataCorp LLC, College Station, TX, USA. All rights reserved.

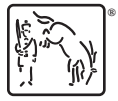

For suggested citations, see the FAQ on [citing Stata documentation.](https://www.stata.com/support/faqs/resources/citing-software-documentation-faqs/)